# **POLÍTICA DE COOKIES**

### **INFORMACIÓN SOBRE COOKIES**

Debido a la entrada en vigor de la referente modificación de la «Ley de Servicios de la Sociedad de la Información» (LSSICE) establecida por el Real Decreto 13/2012, es de obligación obtener el consentimiento expreso del usuario de todas las páginas web que usan *cookies* prescindibles, antes de que este navegue por ellas.

### **¿QUÉ SON LAS COOKIES?**

Las cookies y otras tecnologías similares tales como local shared objects, flash cookies o píxeles, son herramientas empleadas por los servidores Web para almacenar y recuperar información acerca de sus visitantes, así como para ofrecer un correcto funcionamiento del sitio.

Mediante el uso de estos dispositivos se permite al servidor Web recordar algunos datos concernientes al usuario, como sus preferencias para la visualización de las páginas de ese servidor, nombre y contraseña, productos que más le interesan, etc.

## COOKIES **AFECTADAS POR LA NORMATIVA Y COOKIES EXCEPTUADAS**

Según la directiva de la UE, las *cookies* que requieren el consentimiento informado por parte del usuario son las *cookies* de analítica y las de publicidad y afiliación, quedando exceptuadas las de carácter técnico y las necesarias para el funcionamiento del sitio web o la prestación de servicios expresamente solicitados por el usuario.

### **SEGÚN LA FINALIDAD**

### **TIPOS DE COOKIES**

Cookies **técnicas y funcionales**: son aquellas que permiten al usuario la navegación a través de una página web, plataforma o aplicación y la utilización de las diferentes opciones o servicios que en ella existan.

Cookies **analíticas**: son aquellas que permiten al responsable de las mismas el seguimiento y análisis del comportamiento de los usuarios de los sitios web a los que están vinculadas. La información recogida mediante este tipo de cookies se utiliza en la medición de la actividad de los sitios web, aplicación o plataforma y para la elaboración de perfiles de navegación de los usuarios de dichos sitios, aplicaciones y plataformas, con el fin de introducir mejoras en función del análisis de los datos de uso que hacen los usuarios del servicio.

Cookies **publicitarias:** son aquellas que permiten la gestión, de la forma más eficaz posible, de los espacios publicitarios que, en su caso, el editor haya incluido en una página web, aplicación o plataforma desde la que presta el servicio solicitado en base a criterios como el contenido editado o la frecuencia en la que se muestran los anuncios.

Cookies **de publicidad comportamental**: recogen información sobre las preferencias y elecciones personales del usuario (retargeting) para permitir la gestión, de la forma más eficaz posible, de los espacios publicitarios que, en su caso, el editor haya incluido en una página web, aplicación o plataforma desde la que presta el servicio solicitado.

Cookies **sociales**: son establecidas por las plataformas de redes sociales en los servicios para permitirle compartir contenido con sus amigos y redes. Las plataformas de medios sociales tienen la capacidad de rastrear su actividad en línea fuera de los Servicios. Esto puede afectar al contenido y los mensajes que ve en otros servicios que visita.

Cookies **de afiliados**: permiten hacer un seguimiento de las visitas procedentes de otras webs, con las que el sitio web establece un contrato de afiliación (empresas de afiliación).

Cookies **de seguridad**: almacenan información cifrada para evitar que los datos guardados en ellas sean

vulnerables a ataques maliciosos de terceros.

### **SEGÚN LA PROPIEDAD**

Cookies **propias**: son aquellas que se envían al equipo terminal del usuario desde un equipo o dominio gestionado por el propio editor y desde el que se presta el servicio solicitado por el usuario.

Cookies **de terceros:** son aquellas que se envían al equipo terminal del usuario desde un equipo o dominio que no es gestionado por el editor, sino por otra entidad que trata los datos obtenidos través de las cookies.

### **SEGÚN EL PLAZO DE CONSERVACIÓN**

Cookies **de sesión:** son un tipo de cookies diseñadas para recabar y almacenar datos mientras el usuario accede a una página web.

Cookies **persistentes:** son un tipo de cookies en el que los datos siguen almacenados en el terminal y pueden ser accedidos y tratados durante un período definido por el responsable de la *cookie*, y que puede ir de unos minutos a varios años.

## **TRATAMIENTO DE DATOS PERSONALES**

ELOY MORENO OLARIA, S. L. U. es el **Responsable del tratamiento** de los datos personales del **Interesado** y le informa de que estos datos serán tratados de conformidad con lo dispuesto en el Reglamento (UE) 2016/679, de 27 de abril de 2016 (GDPR), por lo que se le facilita la siguiente información del tratamiento:

**Fines del tratamiento:** según se especifica en el apartado de cookies que se utilizan en este sitio web.

**Legitimación del tratamiento**: por consentimiento del interesado (art. 6.1 GDPR).

**Criterios de conservación de los datos**: según se especifica en el apartado de cookies utilizadas en la web.

**Comunicación de los datos**: no se comunicarán los datos a terceros, excepto en cookies propiedad de terceros o por obligación legal.

### **Derechos que asisten al Interesado**:

- Derecho a retirar el consentimiento en cualquier momento.

- Derecho de acceso, rectificación, portabilidad y supresión de sus datos, y de limitación u oposición a su tratamiento.

- Derecho a presentar una reclamación ante la Autoridad de control (www.aepd.es) si considera que el tratamiento no se ajusta a la normativa vigente.

### **Datos de contacto para ejercer sus derechos:**

ELOY MORENO OLARIA, S. L. U.. APARTADO CORREOS 15 - 12190 BORRIOL (Castellón). Email: eloymo@gmail.com

# **COOKIES UTILIZADAS EN ESTE SITIO WEB**

# **COOKIES CONTROLADAS POR EL EDITOR**

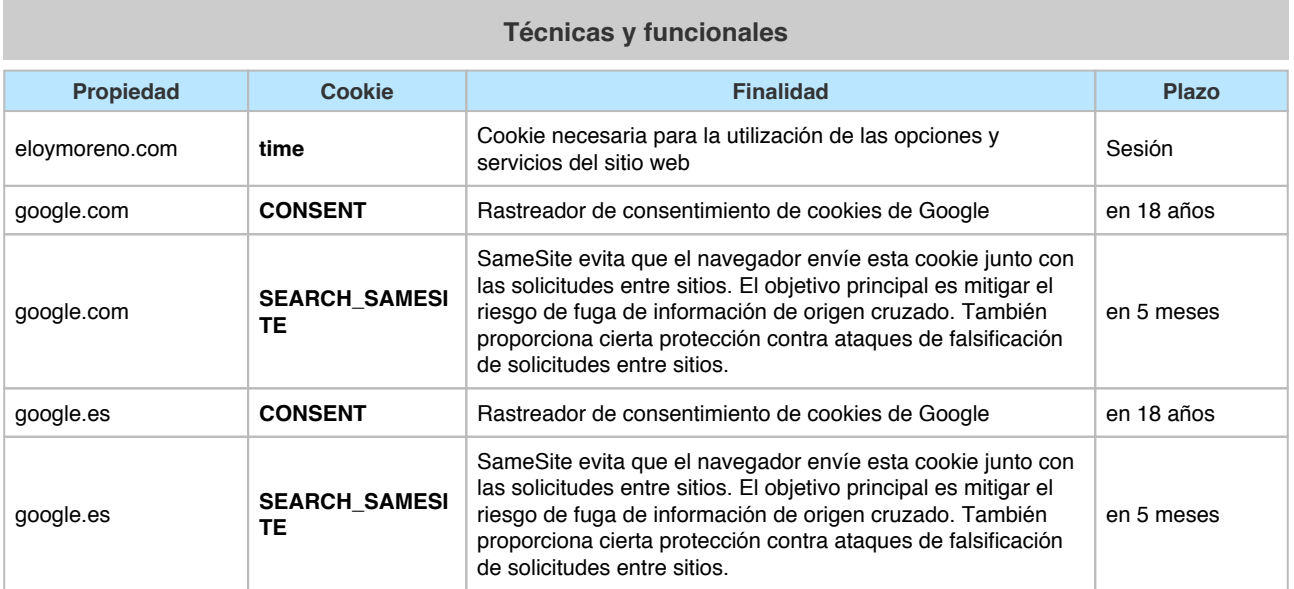

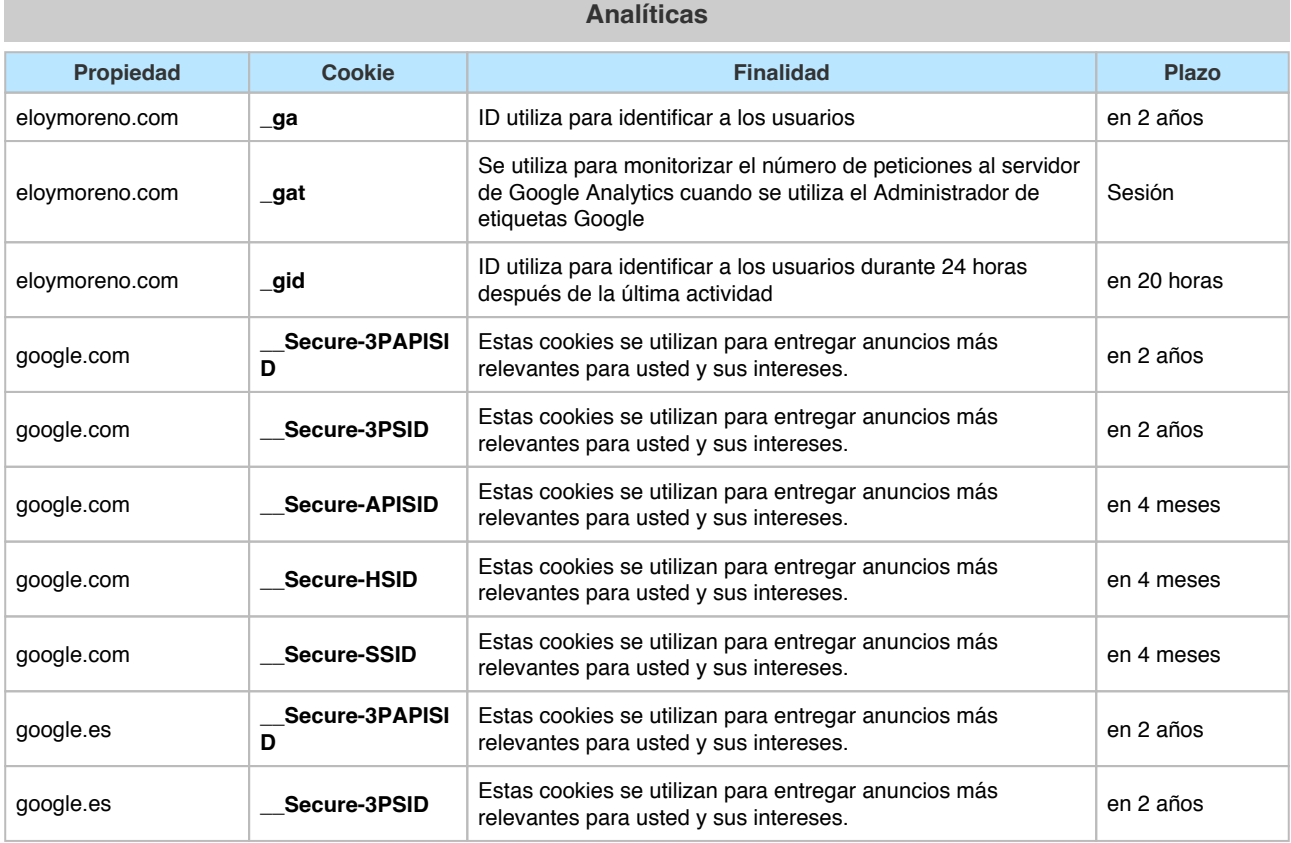

# ELOY MORENO OLARIA, S. L. U.

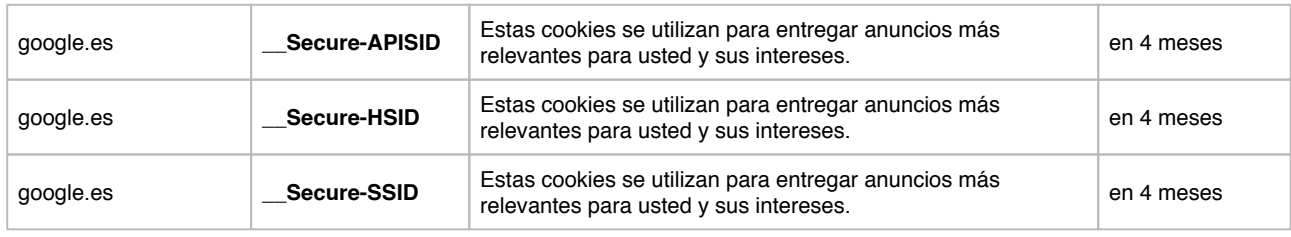

#### **Propiedad Cookie Finalidad Plazo** doubleclick.net **\_fbp** Utilizado por Facebook para ofrecer una serie de productos tales como publicidad, ofertas en tiempo real de anunciantes terceros en 2 meses doubleclick.net **DSID** Esta cookie se utiliza para la orientación, el análisis y la optimización de las campañas publicitarias en DoubleClick / Google Marketing Suite en 11 días doubleclick.net **IDE** Esta cookie se utiliza para la orientación, el análisis y la optimización de las campañas publicitarias en DoubleClick / Google Marketing Suite en 12 meses eloymoreno.com bp Utilizado por Facebook para ofrecer una serie de productos tales como publicidad, ofertas en tiempo real de anunciantes terceros en 3 meses eloymoreno.com **qcl\_au** Utilizado por Google AdSense para experimentar con la publicidad a través de la eficiencia de sitios web que utilizan sus servicios. en 3 meses facebook.com c\_user Utilizado conjuntamente con la cookie XS para autenticar su Ullilizado conjuntamente con la cookie xS para autenticar su<br>identidad a Facebook. Contenido: ID de usuario facebook.com **datr** Se utiliza para prevenir la creación de falsas cuentas / spam. DATR cookie se asocia con un navegador, no a las personas individuales. en 2 años facebook.com **fr** Contiene un navegador único e identificador de usuario, que Contiene un navegador unico e identificador de usuario, que de 3 meses<br>se utiliza para la publicidad dirigida. facebook.com sb Identificación del navegador de Facebook, autenticación, marketing y otras cookies de funciones específicas de Facebook. en 2 años facebook.com **xs** Utilizado conjuntamente con la cookie c\_user para autenticar su identidad a Facebook. Contenido: Sesión de identificación, hora de creación, valor de autenticación, estado de sesión seguro, ID de grupo de almacenamiento en caché en un año google.com **1P\_JAR** Estas cookies se establecen a través de vídeos de youtube incrustados. Registran los datos estadísticos anónimos sobre, por ejemplo, cuántas veces se reproduce el vídeo y las configuraciones que se utilizan para la reproducción. en un mes google.com **ANID** Google utiliza estos cookies para hacer publicidad más atractiva para los usuarios y más valiosa para los editores y anunciantes en 12 meses google.com **APISID** Descargar ciertas herramientas de Google y guardar ciertas preferencias, por ejemplo, el número de resultados de la búsqueda por hoja o la activación del filtro SafeSearch. Ajusta en 2 años

los anuncios que aparecen en la búsqueda de Google.

#### **Publicitarias**

# ELOY MORENO OLARIA, S. L. U.

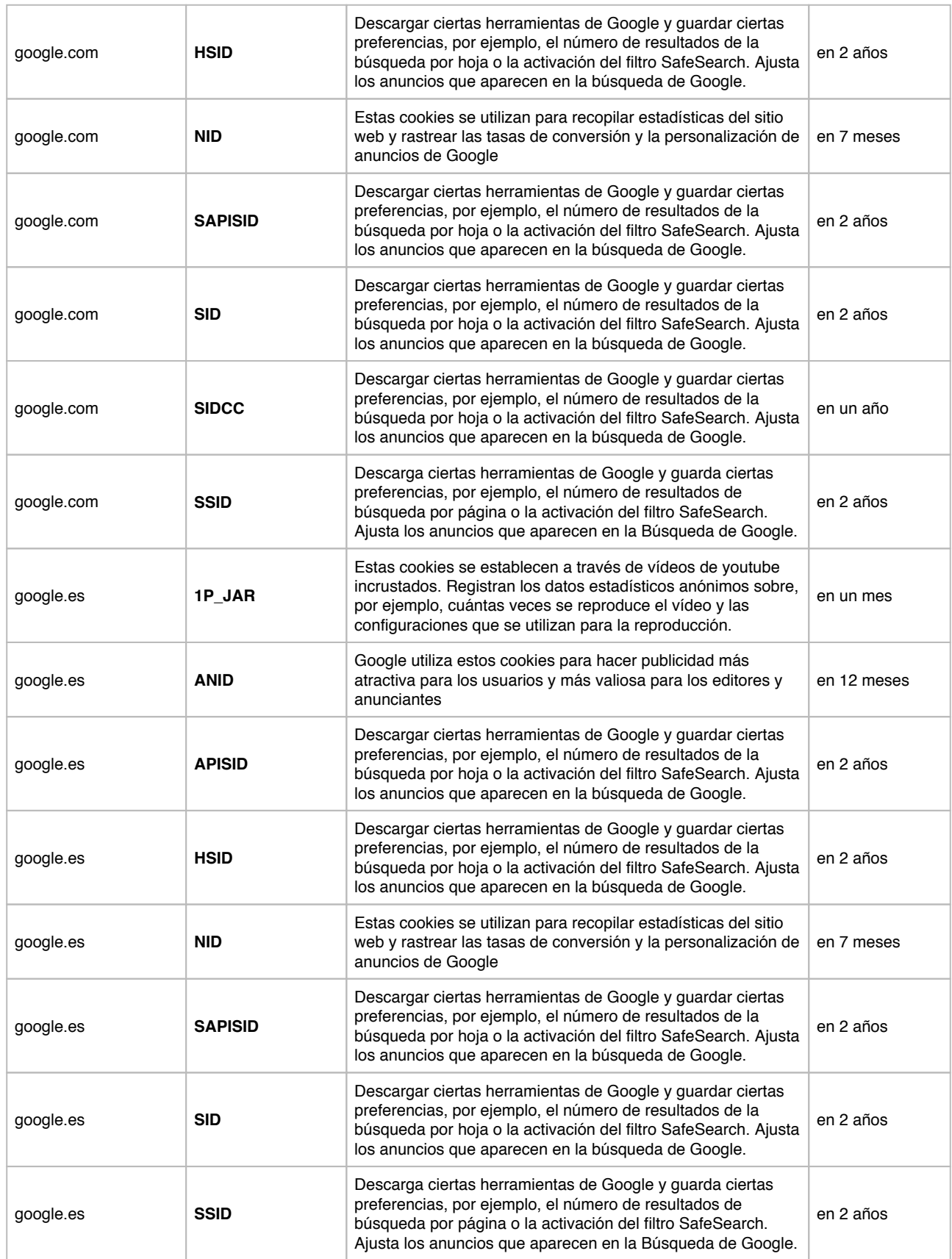

# **COOKIES DE TERCEROS**

Los servicios de terceros son ajenos al control del editor. Los proveedores pueden modificar en todo momento sus condiciones de servicio, finalidad y utilización de las cookies, etc.

### **Proveedores externos de este sitio web:**

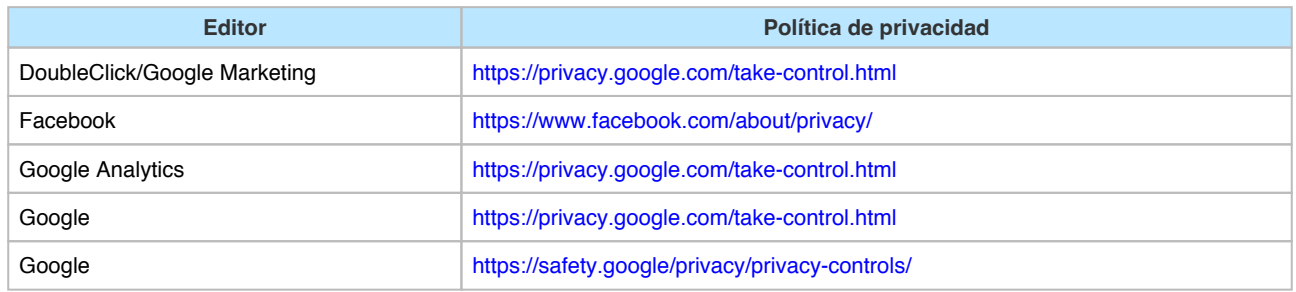

### **PANEL DE CONFIGURACIÓN DE COOKIES**

Desde este panel podrá configurar las cookies que el sitio web puede instalar en su navegador, excepto las cookies técnicas o funcionales que son necesarias para la navegación y la utilización de las diferentes opciones o servicios que se ofrecen.

### Acceso al panel

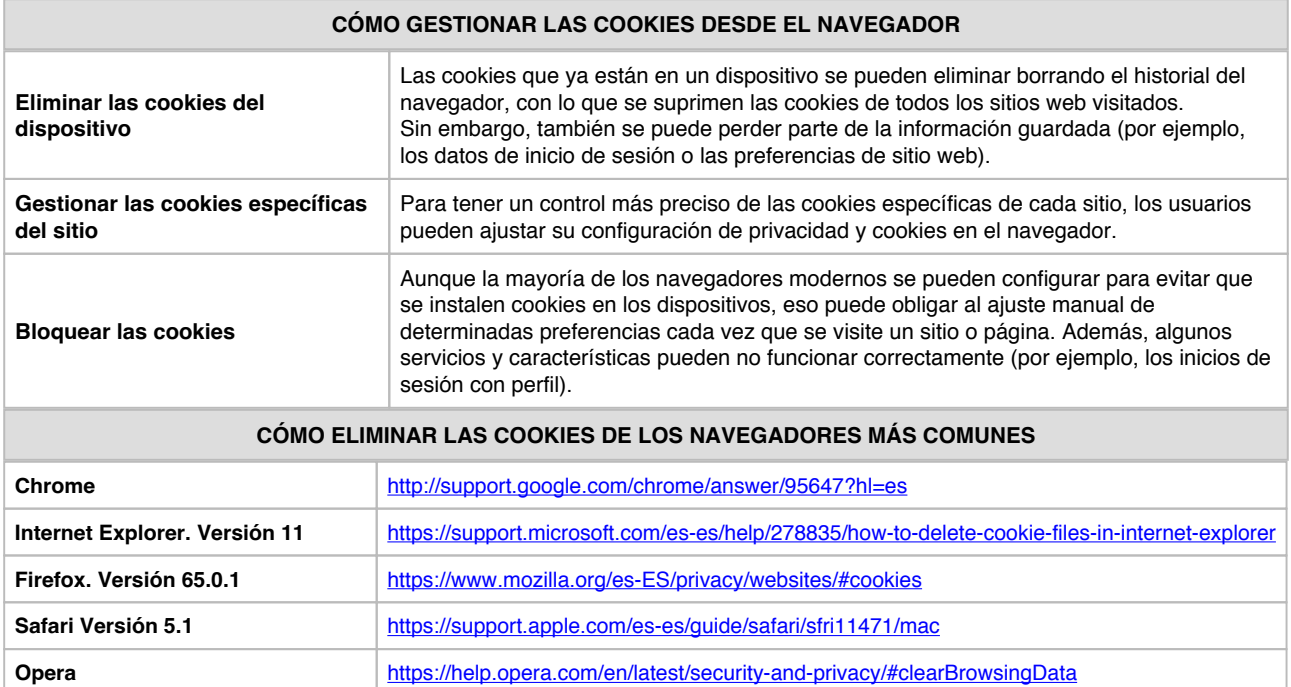